# <span id="page-0-1"></span>**MouSetScaleFact**

## **Bindings**: [C](#page-0-0), [MASM](#page-1-0)

This call assigns to the current mouse device driver a new pair of 1-word scaling factors.

MouSetScaleFact (ScaleStruct, DeviceHandle)

ScaleStruct (**PSCALEFACT**) - input Address of the control block structure that contains the current row and column coordinate scaling factors. The scaling factors must be greater than or equal to 1 and less than or equal to (32K - 1).

rowscale (**USHORT**) Row scaling factor.

colscale (**USHORT**) Column scaling factor.

**DeviceHandle** (**HMOU**) - input Handle of the mouse device from a previous MouOpen.

rc (**USHORT**) - return Return code descriptions are:

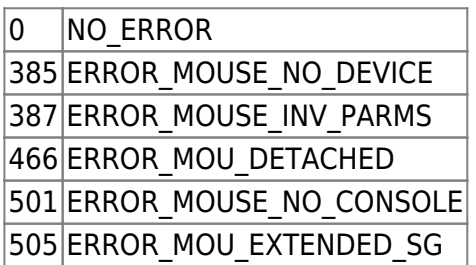

#### **Remarks**

[MouSetScaleFact](#page-0-1) sets the mickey-to-pixel ratio for mouse motion. The row scale and column scale ratios specify a number of mickeys for each 8 pixels. The default value for the row scale is 16 mickeys for each 8 pixels. The default value for the column scale is 8 mickeys to 8 pixels.

The number of pixels moved does not have to correspond 1-to-1 with the number of mickeys the mouse moves. The scaling factor defines a sensitivity for the mouse that is a ratio of the number of mickeys required to move the cursor 8 pixels on the screen. The sensitivity determines at what rate the cursor moves on the screen.

### <span id="page-0-0"></span>**C bindings**

```
typedef struct _SCALEFACT { /* mousc */
  USHORT rowScale; /* row scaling factor */
  USHORT colScale; /* column coordinate scaling factor */
} SCALEFACT;
#define INCL_MOU
USHORT rc = MouSetScaleFact(ScaleStruct, DeviceHandle);
PSCALEFACT ScaleStruct; /* 2-word structure */
```
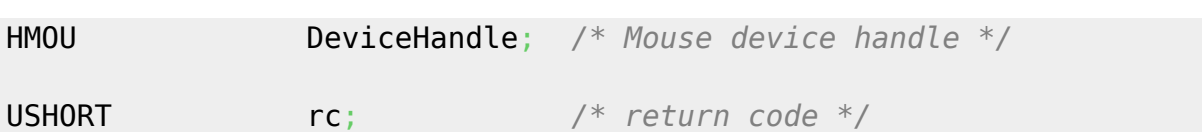

#### <span id="page-1-0"></span>**MASM bindings**

SCALEFACT struc mousc\_rowScale dw ? *;row scaling factor* mousc\_colScale dw ? *;column coordinate scaling factor* SCALEFACT ends

EXTRN MouSetScaleFact:FAR INCL MOU BQU 1

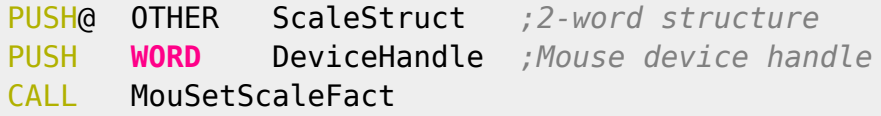

Returns **WORD**

From: <http://osfree.org/doku/> - **osFree wiki**

Permanent link: **<http://osfree.org/doku/doku.php?id=en:ibm:prcp:mou:setscalefact>**

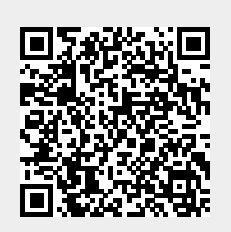

Last update: **2016/09/15 04:50**